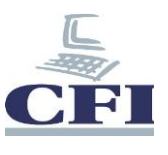

## **Microsoft Office Access VBA**

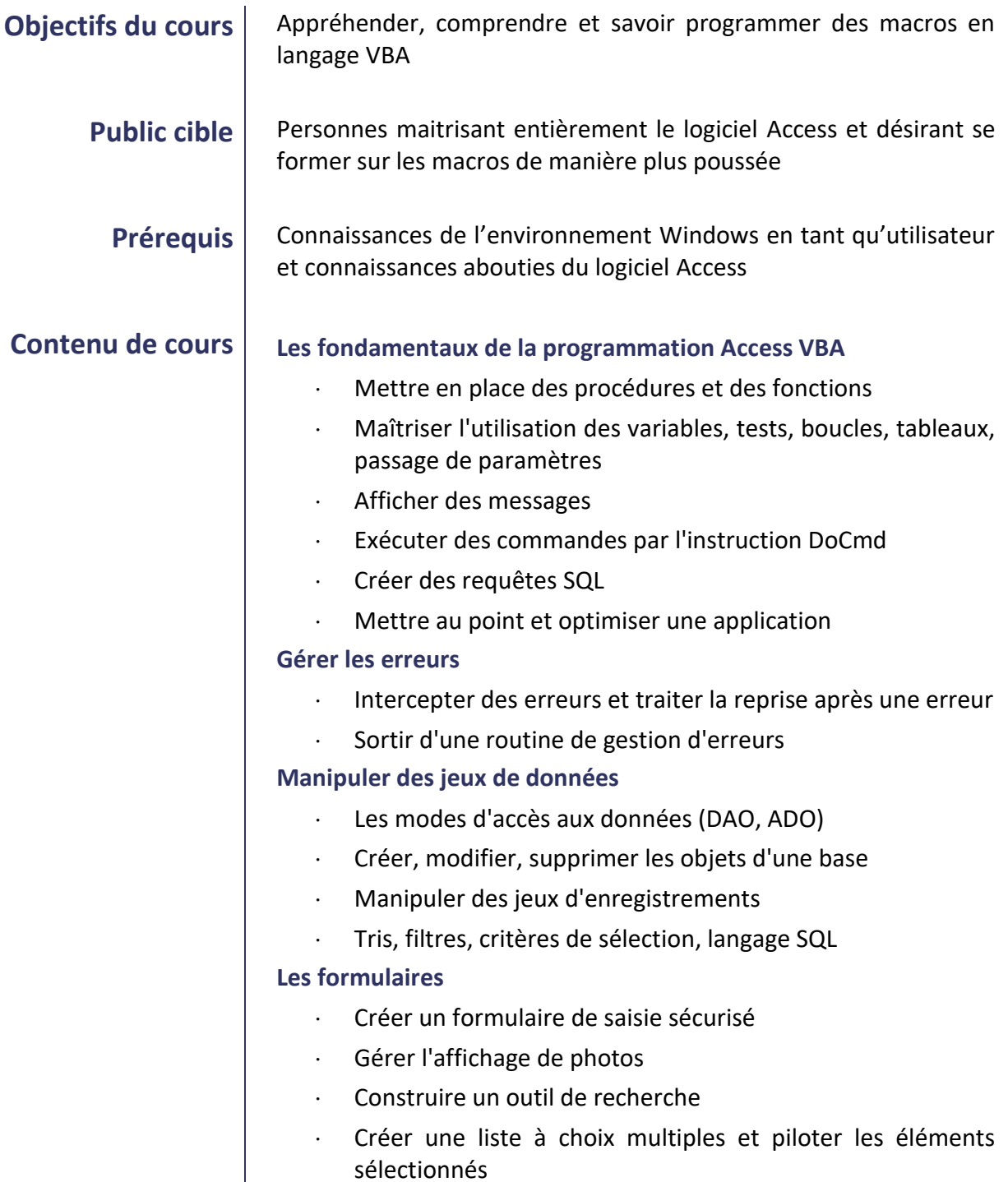

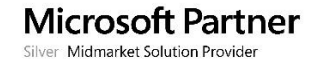

٦ п

 $\overline{1}$ 

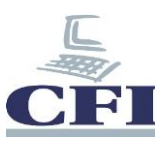

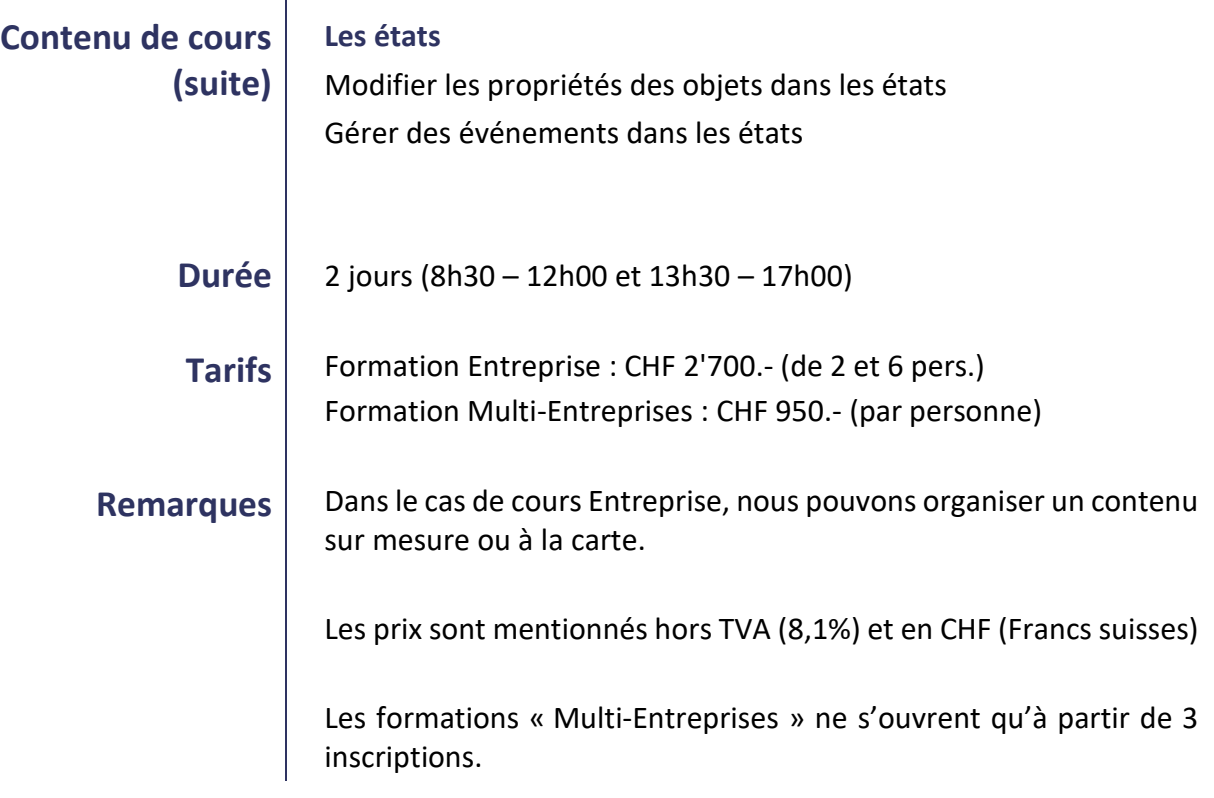

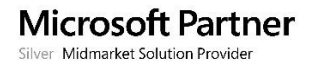